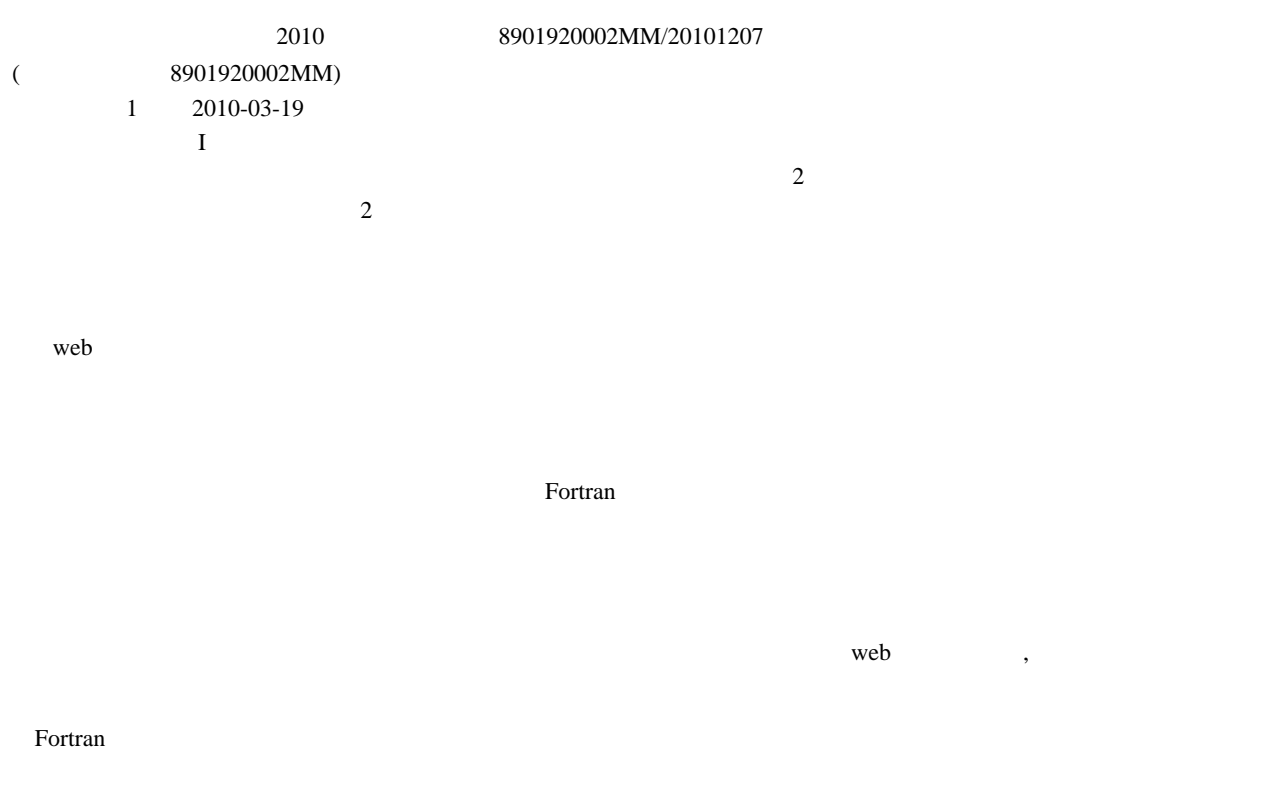

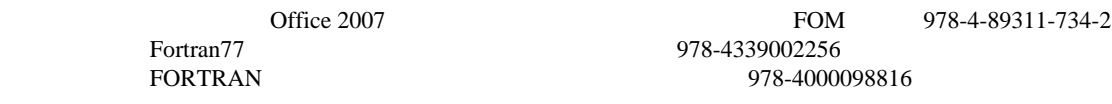

IT ఆ

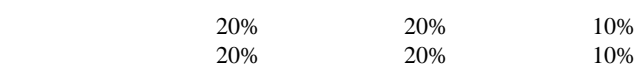

 $(B)$  $(D)$ 

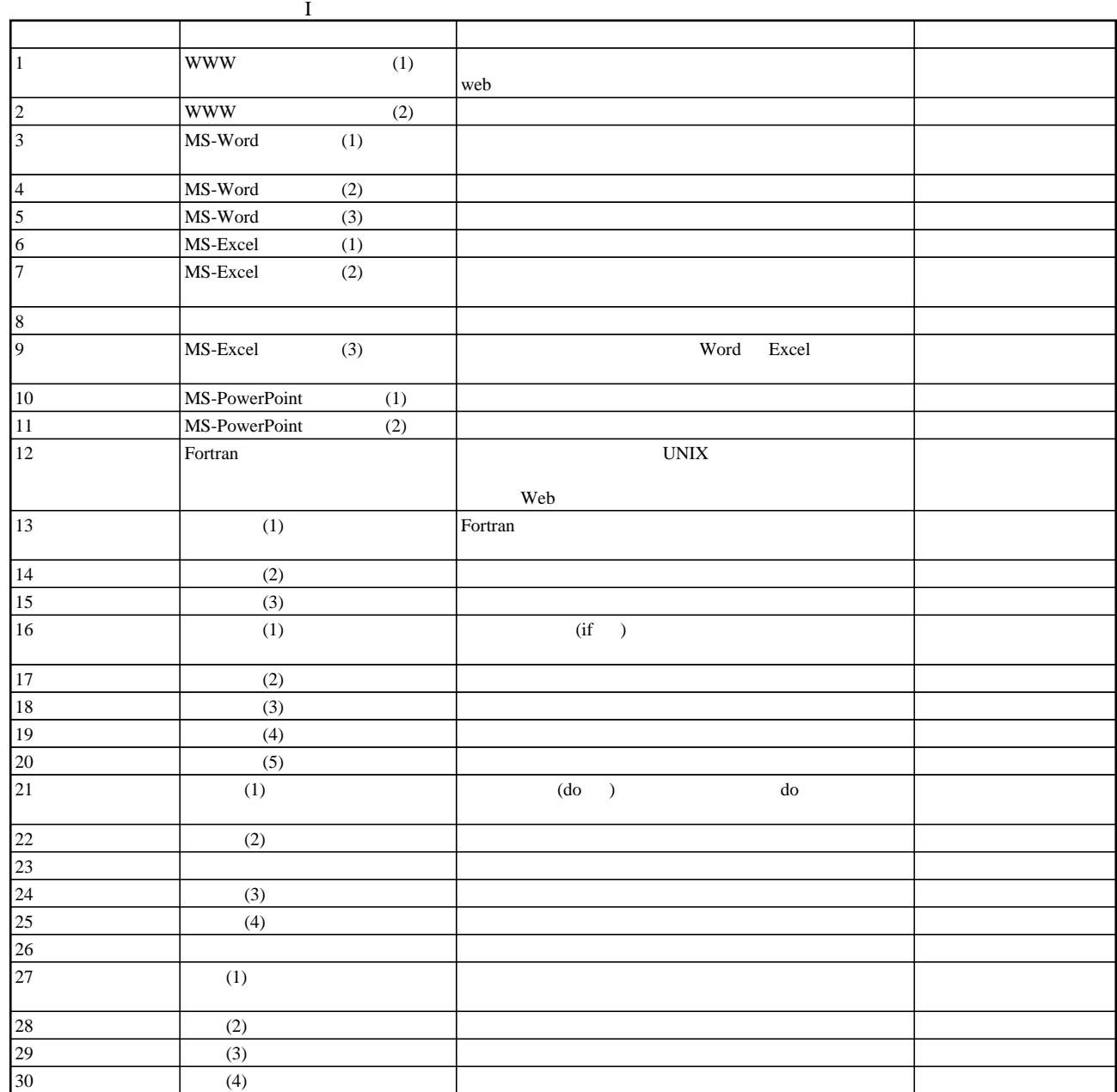